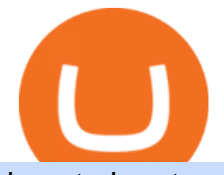

how to buy tron cryptocurrency komodo crypto coinbase portfolio not working non custodial liquid exchang

According to a CoinDesk review of the Etherscan block explorer, a little over 6,000 ETH (or about \$19.7 million) stolen from Liquid has been sent to Tornado.cash, a non-custodial mixer for ether.

Since cold storage wallets dont connect to the internet, the chances of being hacked are tremendously reduced. You do, however, trade off the convenience of having instant access to your crypto by choosing this type of wallet. Therefore, a smart way might be to store the bulk of your crypto in a cold wallet and the rest in a hot wallet for your day-to-day transactions.

How to Change Leverage on MT4? To change leverage on the MT4 platform, go to the Accounts section of your Secure Area profile on your broker website. You need to log in to the user platform (members area) and then manually change account leverage value in the accounts section. Some forex brokers offer permanent leverage for their accounts, but the majority offer the possibility to change leverage. Example 1: How to change leverage on Hotforex?

You can also deposit crypto to make your MATIC purchase. After this, you can follow the digital platform instructions, buy Polygon (Matic) tokens, and save them in your wallet. You can use several deposit methods to buy Polygon (Matic) tokens, such as your bank account for bank transfer, wire transfer, etc.

https://kira.network/images/blog2.png|||KIRA Network|||1500 x 850

http://ewiww.org/wp-content/uploads/2019/02/81-qYJLe2cL. SL1500 -1024x1024.jpg||ColdTi:

Cryptocurrency Seed Storage Wallet with Punch Set ...|||1024 x 1024

https://vulpem.com/mockup-marina-p-1600.ab3b6da8.png|||Vulpem Ventures|||1600 x 1280

https://www.toptenselect.com/wp-content/uploads/2017/12/best-crypto-wallet.jpeg|||The Best Cryptocurrency Wallets Buyers Guide With Reviews ...|||2000 x 1499

https://i.pinimg.com/originals/40/fa/d0/40fad02a0b903a18c14565e657e690c5.jpg|||All About The Tron Blockchain And Tronix Cryptocurrency ...|||1920 x 1080

https://latest.hyve.works/content/images/size/w2000/2021/05/1\_vgOXA4MEfFH2g6Daq8Kb8A.jpeg|||HYVE announces Gate.io as an additional listing partner ...|||1400 x 933

Portfolio not showing on website : CoinBase

https://support.bithumb.pro/hc/article\_attachments/360073971033/SmartToken-kr.png||| Smart Token Bithumb Global support|||2970 x 2100

https://gocryptowise.com/wp-content/uploads/2019/11/How-to-buy-Tron-2048x1364.png|||How to buy Tron Easily - 5 Ways to Buy TRX Instantly|||2048 x 1364

https://st3.depositphotos.com/10866344/18571/v/950/depositphotos\_185711720-stock-illustration-blockchaintechnology-vector-logo-template.jpg|||Blockchain technology - vector logo template concept ...|||1024 x 1024

Komodo is one of the most advanced blockchain projects in the market. Its approach to smart contracts and the ability to host a private blockchain on top of the Komodo mainnet have earned this platform a large fanbase. Moreover, Komodo cryptocurrency is highly valued in the crypto community for its fast transactions and low fees. Key Points

https://blocksdecoded.com/wp-content/uploads/2020/06/wallet.jpg|||What Is a Crypto Wallet and Which Is the Best? | Blocks ...|||1600 x 1100

https://m.media-amazon.com/images/I/A13usaonutL.\_CLa|2140%2C2000|617GR2elAAL.png|0%2C0%2C21 40%2C2000%2B0.0%2C0.0%2C2140.0%2C2000.0\_AC\_UL1500\_.png|||Amazon.com: HODL Tron Cryptocurrency T Shirt - TRX ...|||1476 x 1500

Step-By-Step Guide to Changing MetaTrader 4 (MT4) Leverage .

Kaipungyai/iStock/Getty Images Plus Hackers who stole about \$97 million in cryptocurrency from the Liquid exchange used the non-custodial, privacy-focused Wasabi wallet to protect some of their.

Buy Crypto In 3 Minutes - The Safest Place to Buy Crypto

https://i.pinimg.com/originals/93/d8/21/93d82173f55f034340545a8876bbb6a6.png|||Coinbase Not Working In India - Article Collection|||1200 x 1374

https://coincodex.com/en/resources/images/admin/news/tachyon-protocol-ann/image2.png:resizeboxcropjpg?1

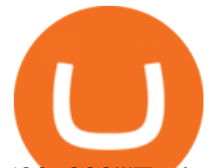

580x888|||Tachyon Protocol Announces IPX Listing On Bithumb ...|||1579 x 888

https://i.ebayimg.com/images/g/BOoAAOSwXHJgz83d/s-l1600.jpg|||Ledger Nano X Crypto Hardware Wallet Factory Sealed with ...|||1600 x 1134

https://d33wubrfki0l68.cloudfront.net/7924d4e250a902d5f67610fa3b8eb6a1021fb588/bb8e5/images/blog/dol omite1.png|||Interview with Dolomite co-founder, Adam Knuckey. Dolomite ...|||1622 x 1014

https://support.bithumb.pro/hc/article\_attachments/360070277053/mceclip0.png|||Bithumb Global officially launched Smart Token Trading ...|||2560 x 1354

https://i1.wp.com/gengns.com/wp-content/uploads/2018/03/gengns\_tron\_cryptocurrency\_orange\_fish.png?res ize=1024%2C871|||Tron Cryptocurrency Mascots Génesis García Morilla|||1024 x 871

https://longhornfx.com/articles/wp-content/uploads/2020/08/cover-1.jpg||PIP - Percentage In Point -LonghornFX|||1160 x 870

https://i.etsystatic.com/29621670/r/il/63a9aa/3081434356/il\_1140xN.3081434356\_l6xv.jpg|||Cryptocurrency Steel Seed Wallet Metal Bitcoin Crypto Seed ...|||1140 x 1140

https://support.bithumb.pro/hc/article\_attachments/360072772394/mceclip1.png||KYC Bithumb Global support|||2446 x 1000

The crypto market in general has cooled off since then, and Polygon $&\#39$ ; price right now is about \$0.90. It shows how volatile this cryptocurrency is, as well as how profitable it can be. Like every .

https://support.bithumb.pro/hc/article\_attachments/360074670654/mceclip0.png|| Bithumb Global support|||2970 x 2100

How to Buy Tron (TRX) - 2021 Guide

Polygon Ethereum $\&\#39$ ; Internet of Blockchains

Bitcoin Cold Storage Guide: Learn How To Store Bitcoin Offline

Fastest, cheapest, smoothest and the most liquid. Decentralized derivatives exchange. Trade and Inspire. It's fxdx. A trustless, permissionless, and non-custodial trading platform that enables you to trade derivatives such as perpetuals and take on leverage without having to worry about manipulation! . FXDX on BSC Testnet.

How to change the leverage on my MT4 account? : Hugo' Way Support You will need to Login and go to the My Accounts Tab My Accounts Click View on the account Click the Actions tab Change the leverage Hit Submit If you are in trades you cannot decrease the leverage. New support ticket Check ticket status Welcome Login

https://cdn.publish0x.com/prod/fs/images/131ef87878b74eb4b2bd567a5a7b4aea2db1c00ffb89320748b5cf107 d68ee58.png|||How To Send Receive Tron | Cryptocurrency Wallet | Crypto ...|||3588 x 2015

All cryptocurrency storage revolves around protecting the keys to your crypto. With cold storage, your keys are kept offline except during the transaction process. There are two types of keys.

Coinbase down? Current status and problems Is The Service Down?

https://www.incuire.com/wp-content/uploads/2021/05/Incuire-Bithumb-Global-1.jpeg||How to Open a Bithumb Global Crypto Account! - Incuire|||1281 x 1600

https://en.bitcoin.it/w/images/en/3/32/T1andTTtogether.jpg|||Trezor - Bitcoin Wiki|||1123 x 876 How to Buy Tron Best Places to Get Started Coin Journal

https://i.etsystatic.com/28487188/r/il/54926c/3098700078/il\_1588xN.3098700078\_gshe.jpg|||Tron TRX Physical Crypto Coins Cryptocurrency Made | Etsy|||1588 x 1588

https://i.etsystatic.com/30811664/r/il/bcc4cb/3243873183/il\_fullxfull.3243873183\_38ux.jpg|||1 Polygon MATIC Crypto Coin | Etsy|||1365 x 1352

Select Polygon from the drop-down menu to view the chart and open trades. Click Trade, then enter the amount of Polygon you want to buy. Best Exchange to Buy MATIC in January 2022 Compare.

This cold storage device comes with enhanced, multi-layer cold storage security through its EAL6+ secure element (SE), various biometric in-app verifications, AES256 encrypted Bluetooth Low Energy (BLE), and five processors to control its SE, MCU, e-Ink driver, Power Management and BLE.

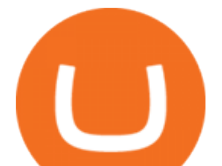

https://support.bithumb.pro/hc/article\_attachments/360047984453/en.png|||BG Staging Season 4 RulesGet EOS+FZZ for Forwarding ...|||1080 x 1920

No.1 Digital Asset Platform, Bithumb

https://cbi-blog.s3.amazonaws.com/blog/wp-content/uploads/2017/02/2017.02.07-Blockchain-Market-Map-v6 .png|||Ledger Fever: 95 Bitcoin & Blockchain Startups In One ...|||1822 x 1536

https://i.pinimg.com/originals/3f/81/8f/3f818fce1cc424e3a51b95356dd0a842.jpg|||Where to Buy TRON Coin (TRX)? Why Should You Invest in ...|||1280 x 1920

https://www.nervos.org/wp-content/uploads/2021/03/Nervos\_x\_Bithumb\_2-01-1536x864.png|||Top Korean Exchange Bithumb Lists \$CKB | Nervos Network|||1536 x 864

https://bitcoinist.com/wp-content/uploads/2018/11/shutterstock\_393213256.jpg|||Bithumb Launching US Securities Exchange with SeriesOne ...|||1920 x 1200

Top 10 Liquidity Pool Providers In 2020 - Coingape

https://media.axitrader.com/media-prod/1432/autochartist\_hero3.jpg|||New Autochartist MetaTrader 4 Plugin | AxiTrader|||1618 x 1080

https://inc42.com/wp-content/uploads/2019/11/Feature\_Image\_Crypto\_18-23.jpg|||How To Buy Cryptocurrency With Paypal On Binance / Binance ...|||1360 x 1020

How Can I Change the Leverage in My MT4 Account?

Komodo Cryptocurrency: Everything Beginners Need to Know

Komodo Platform Blockchain - Home of AtomicDEX and KMD Coin

Deposits from Coinbase.com and from portfolios within your Coinbase Pro account can be made to any portfolio. All portfolios are a part of the same user for self-trade prevention purposes. Withdrawal limits apply at the account level (not portfolio level) REST API: All portfolios share REST API limits: For Public Endpoints, our rate limit is 3 .

Coinbase outages reported in the last 24 hours. This chart shows a view of problem reports submitted in the past 24 hours compared to the typical volume of reports by time of day. It is common for some problems to be reported throughout the day. Downdetector only reports an incident when the number of problem reports is significantly higher .

https://support.bithumb.pro/hc/article\_attachments/360075688334/mceclip0.png|||How to start Spot Trading? Bithumb Global support|||2874 x 1662

https://www.airdroplooter.in/wp-content/uploads/2020/07/Solana-Airdrop-by-Bithumb-SOL-2048x2048.jpg||| Solana Airdrop by Bithumb Global (SOL) - AirdropLooter.in|||2048 x 2048

With only 4 full weeks in the month of May, theres no better time to join the Bithumb Global family and get active. Event 2: Weekly BTC guessing competition every Monday, 1pm gmt+8 on BG. The .

https://komodoplatform.com/en/blog/content/images/size/w1600/2021/02/paste--26--1.jpg|||AtomicDEX v0.4.0 Is Live|||1919 x 1056

Videos for How+to+buy+tron+cryptocurrency

https://d1ueyc5nx1it61.cloudfront.net/c185e33f20284063223.jpg|||The Easiest Way For New Traders To Profit From The Crypto ...|||1600 x 900

https://miro.medium.com/max/1808/1\*mMpGqfXBi\_2s6OPU0DEIQA.png|||Bithumb X Metadium AMA. Greetings from the Metadium Team ...|||1808 x 1017

How to buy Tron? Buy Tron securely How to buy Tron the simple, safe, smart way? Step 1: Find a Tron compatible hardware wallet. Step 2: Buy Tron on an Exchange services. Step 3: Transfer your Tron to your hardware wallet

https://i.pinimg.com/originals/18/8c/d3/188cd3209631b459d05c6ce61b5ba580.jpg||How to Buy Tron on Binance - Step-By-Step Guide | Guide ...|||1280 x 853

Change MT4 Leverage - YouTube

https://www.airdropseeker.in/wp-content/uploads/2020/07/Solana-Official-Educational-Airdrop-Campaign-for -Bithumb-Global-users-2048x1065.png|||Solana Airdrop by Bithumb Global (SOL) AirdropSeeker.in|||2048 x

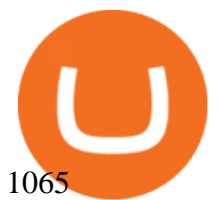

https://static.cryptowat.ch/assets/email/2019-01-portfolio/portfolio-screenshot.png|||2019 - Cryptowatch Docs|||1200 x 828

https://int.gomarkets.com/wp-content/uploads/2019/10/shutterstock\_1509821996.jpg||Weekly Summary: Brexit: Regulatory Border In The Irish Sea|||1200 x 1200

https://www.theglobalmail.org/wp-content/uploads/2018/04/shutterstock\_796645249.jpg|||Best Blockchain Oracles Projects - Free Startup Kits|||1080 x 1080

For your security, do not post personal information to a public forum, including your Coinbase account email. If youre experiencing an issue with your Coinbase account, please contact us directly. If you have a case number for your support request please respond to this message with that case number. You should only trust verified Coinbase .

Sort by: top (suggested) level 1. mumbo912. · 3m. Getting the same message when trying to access my portfolio saying Were having connection issues Were looking into it right now. Please quit the app and try again. Your funds are safe.. Just started happening to me for no reason so I contacted Coinbase support.

Komodo is a privacy-centric cryptocurrency that combines the anonymity of ZCash with the security of Bitcoin. Using a new consensus mechanism developed by the Komodo team, delayed Proof of Work, Komodo blocks can be notarized using the Bitcoin blockchain.

Based in Seoul, Korea, bithumb is a cryptocurrency exchange that was established in 2013. The exchange is managed by a company called BTC Korea.Com Co. Ltd. Catering mostly to customers from Korea .

Decentralized exchanges explained - blog.liquid.com

https://support.bithumb.pro/hc/article\_attachments/360069545714/1year\_post-en.png|||Bithumb Global Airdrop of 2020 » Claim free USDT tokens ...|||1080 x 3159

Follow these six simple steps on your JP Markets App or client dashboard in order to change your MT4 leverage.JP Markets is a global Forex powerhouse. We set.

Where to Buy Polygon in 2022 - Best Crypto Exchanges for MATIC

More than 10% of First-time Homebuyers in America Sold Crypto to Fund Down Payments Bank of America: Solana may become the Visa of crypto Binance CEO Becomes One of the Worlds Richest Hong Kong to Regulate Cryptocurrency by July 2022: Report Cardano founder: delays are part of the game

Bithumb - Apps on Google Play

https://www.quoteinspector.com/media/bitcoin/tron-buy-sell-logo.jpg|||Tron exchange mobile app free image download|||1920 x 1280

Komodo price today, KMD to USD live, marketcap and chart .

Unbelievable. Edit: Coinbase is not asserting I currently have a negative balance of \$10,000 but instead \$1,700. I was told this is because Coinbase already confiscated any crypto remaining in the account after the hack to cover the initial \$10,000 charge, which came out to around \$8,000.

What is the best cold storage for crypto? A: Since crypto is so volatile, it is best to keep your coins and tokens in a wallet that you control the private keys for. This way if there were any hacks or misappropriation of funds, then you would be able to recover them quickly with access to your own private key.

Coinbase down? Current outages and problems. Downdetector

https://www.airdroplooter.in/wp-content/uploads/2020/01/Coinsbit-Token-Airdrop-by-Bithumb-Global-CNBpage-link-1536x768.jpg|||Coinsbit Token Airdrop by Bithumb Global (CNB ...|||1536 x 768

https://i.etsystatic.com/17192293/r/il/fb4163/2532521247/il\_1588xN.2532521247\_rk0a.jpg|||Tron Dab Cryptocurrency Mug An Astronaut Dabbing while | Etsy|||1588 x 1906

https://vauh5.vttechfx.com:18009/web/h5/noTitle/active/userGuide/image/guide\_2\_en.png|||How do I place a trade using the Vantage FX APP? Vantage FX|||1029 x 2358

https://static.wixstatic.com/media/9261f9\_2f6c82f4c98f4b5297e423e2c5bf8b89~mv2.jpg/v1/fill/w\_1320,h\_8 83,al\_c/9261f9\_2f6c82f4c98f4b5297e423e2c5bf8b89~mv2.jpg|||Ripple | Buy Cryptocurrency|||1320 x 883

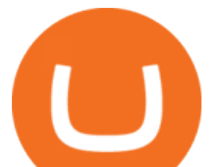

Komodo is kind of like the part 2 of the cryptocurrency revolution. The Komodo blockchain platform uses Komodos open-source cryptocurrency for doing transparent, anonymous, private, and fungible transactions. They are then made ultra-secure using Bitcoins blockchain via a Delayed Proof of Work (dPoW) protocol.

Step-by-Step Guide. - Click on " View " in the Accounts section. - Click on the " Three Dots & quot; icon. - Change the leverage to the leverage you want to have and submit. If you need any assistance regarding your account or any other questions, our support team is available 24/7 and you can also send us an email. Click here to send us an email.

http://ewiww.org/wp-content/uploads/2019/02/8189zL5Ur2BL. SL1500 .jpg|||ColdTi: Cryptocurrency Seed Storage Wallet with Punch Set ...|||1500 x 1500

Liquid Exchange Hacker Sends \$20M of ETH to Mixer - CoinDesk

Polygon combines the best of Ethereum and sovereign blockchains into a full-fledged multi-chain system. Polygon solves pain points associated with Blockchains, like high gas fees and slow speeds, without sacrificing on security. This multi-chain system is akin to other ones such as Polkadot, Cosmos, Avalanche etc, but with at least three major .

Use the four steps below to learn how to buy TRX using the Kraken platform: Sign up for an account Enter an email address on our sign-up page, select a new username and be sure to create a strong. Verify your account You can buy TRX with other cryptocurrencies like lumens or litecoins by providing .

https://cryptonewsnow.org/wp-content/uploads/2021/06/Screen-Shot-2021-06-14-at-11.08.13-PM-1536x804.p ng|||This is Whats Happening with BITCOIN right now! Michael ...|||1536 x 804

Coinbase Portfolio connection issues : CoinBase

##Korea' slargest real trading volume## ##More than 1 million people are trading## No.1 Digital asset platform Bithumb Securely digital assets in [Bithumb]. Possess abundant liquidity Most members in Korea, most daily visitors, and most active members Korea $&\#39$ ; largest execution volume, larges Bull Bitcoin - Liquid CAD

Coinbase Status. Solana Network-Wide Degraded Performance Subscribe. Monitoring - A fix has been implemented and we are monitoring the results. Jan 7, 13:17 PST. Update - We are continuing to investigate this issue. Jan 7, 08:55 PST. Investigating - Withdrawals may fail but can be retried. We are monitoring the situation and will update when .

What is Komodo crypto? All about Komodo NOWPayments

https://pbs.twimg.com/media/Es44EtQVcAANL4e.jpg|||Bithumb Global @BithumbGlobal Timeline, The Visualized ...|||1198 x 788

Oasis is a decentralized, non-custodial exchange built on the OasisDEX Protocol enabling the trade of the tokens used in Multi-Collateral Dai (MCD). PancakeSwap PancakeSwap is a Binance Smart Chain based AMM exchange with liquidity incentivized through farming mechanics, lottery, and collectibles gamification. ParaSwap

How to Alter The Leverage Setting in MetaTrader 4. In checking the leverage setting, you have to tap the Navigator Tab or click the CTRL+N on your keyboard. Then tap Accounts. As you go to the account number, you will notice the base currency and the leverage ratio. When altering the leverage setting in your account, you first need to log in to your brokers account.

https://i1.wp.com/gengns.com/wp-content/uploads/2018/03/gengns\_tron\_cryptocurrency\_hummingbird.png?r esize=1024%2C871|||Tron Cryptocurrency Mascots Génesis García Morilla|||1024 x 871

https://c8.alamy.com/comp/RA3X12/abstract-futuristic-crypto-blockchain-white-dots-and-shapes-in-trianglesmodern-digital-technology-concept-texture-for-banner-or-web-design-RA3X12.jpg|||Abstract futuristic crypto blockchain. White dots and ...|||1300 x 821

List of Decentralized Exchanges - Best DEX . - defiprime

https://imgix.bustle.com/inverse/87/37/5d/e8/82b4/4b83/b6e0/c54e1a38f0f1/alibaba-group-founder-jack-ma.p ng?w=710&h=473&fit=max&auto=format%2Ccompress&q=50&dpr=2|||Tron: What how to buy tron cryptocurrency komodo crypto coinbase

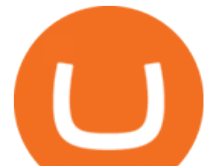

to Know About, How to Buy TRX, New Ripple and ...|||1419 x 946

https://c8.alamy.com/comp/2DCKKP7/tron-cryptocurrency-token-symbol-trx-coin-icon-in-circle-with-pcb-on -gold-background-illustration-in-techno-style-for-website-or-banner-2DCKKP7.jpg|||TRON cryptocurrency token symbol, TRX coin icon in circle ...|||1300 x 821

How to Buy Polygon? A Step by Step Guide for Beginners 2022

https://cdn.publish0x.com/prod/fs/cachedimages/917688302-d00301665b25fe621f18bbbeb618639673e02067 508ebca617ab7698457442e3.png|||Where To Buy MATIC Coin? What Is Polygon MATIC? Polygon ...|||1440 x 1048

How To Change the MetaTrader 4 Leverage Setting - Online .

Your Arculus Key Card: Secure Crypto Cold Storage Cold Storage Cold storage is a way of protecting cryptocurrency private keys offline in a physical device. Because the device is not connected to the Internet, this storage method helps to protect an investor ' s cryptocurrency portfolio from hackers. Tap NFC

Binance supports the deposit of more than 300 cryptocurrencies, several of which you can exchange for TRON at some of the best rates in the market. Buy TRON with Credit Card You can directly purchase TRON with credit card or debit card on Binance. We offer the best route to buy TRON using Visa or MasterCard. Buy and sell TRX on the Move

http://i.imgur.com/7JCY9X4.jpg||Cases « Photography, Illustration & amp; Creative Retouching ...||1632 x 1224

https://www.forex-mag.com/wp-content/uploads/2021/03/cibfx-2048x986.jpg||CIBFX Review (2021) -ForexMag|||2048 x 986

https://support.bithumb.pro/hc/article\_attachments/360074157674/mceclip0.png|||Second LectureHow to trade Smart Token Bithumb Global ...|||2828 x 1208

What Is TRON (TRX) and How Does It Work?

Bithumb is a South Korean cryptocurrency exchange. [1] [2] Founded in 2014, Bithumb Korea is the most influential digital currency exchange in the country, having 8 million registered users, 1M mobile app users and a current cumulative transaction volume has exceeded 1 trillion US dollars.

Find a crypto exchange that supports Polygon currency and exchange your Ethereum or Bitcoin with the Polygon Store your Polygon to a secured wallet Step 1: Buy Bitcoin (BTC) or Ethereum (ETH) at Coinbase There is no better way to get started with cryptocurrencies than aiming high for the big boys.

How to Buy Tron Buy TRX Kraken

https://dailycoin.com/wp-content/uploads/2020/11/how-to-buy-tron-twitter.jpg|||How and Where to Buy Tron Coin? - DailyCoin|||1600 x 833

https://i.pinimg.com/originals/31/bf/1a/31bf1a2f7877ae3c447e4f17dd3709bd.png||How To Trade Xrp In Binance|||3000 x 3000

Buy TRON Buy TRX Buy TRON with Credit Card Binance.com

https://i.redd.it/5wgjrfhsdhg71.png|||Trade now at Bithumb Global! ???????? : SparkPoint|||1920 x 1080 https://images.creativemarket.com/0.1.0/ps/5597203/910/397/m2/fpnw/wm1/qygd3ck8sjmznvymjpnn3e6pctx mgrmbobbs1sqenxv7c5c3gcsewry7qqqjoa2x-.jpg?1545381966&s=df5c15612c33711fe65089d7a27c824

c|||Tron cryptocurrency | High-Quality Business Images ...|||1820 x 794

Since 2018, I' ve always been a full verified customer. Yes, Coinbase don' t forget that we are customers and provide support in a reasonable timeframe is one of your obligations. If you are trying to get rid of customers, then what a fantastic job that you are making. Case #07631057 and #07424062. 63.

This video will show you how to buy Tron on Binance. You will also need to have Ethereum or Bitcoin in order to buy any cryptocurrencies.The process of buyin.

Global Digital Asset Trading Platform Bit Global - Bithumb

https://auscrypto.life/crypto-daily-roundup-aug-7-2018/httpswww.cryptovibes.comwp-contentuploads201808

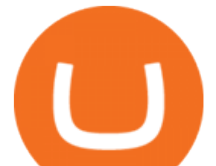

New-Transactions-High-for-TRON-and-over-136k-Accounts.jpg|||Crypto Daily Roundup - Aug 7, 2018 - Australian ...|||1280 x 853

Polygon is on the rise this week. The price of Polygon has risen by 10.17% in the past 7 days. The price declined by 9.39% in the last 24 hours. In just the past hour, the price grew by 0.76%. The current price is \$1.9007 per MATIC. Polygon is 28.28% below the all time high of \$2.65. The current circulating supply is 7,021,682,963.27 MATIC.

How to change leverage on mt4 - Kylon Powell

How to change the leverage on my MT4 account? : Hugo $&\#39$ ; Way.

http://crypto-ledgers.com/wp-content/uploads/2019/07/81uvNIObyL.\_SL1500\_.jpg|||Trezor One Crypto-Ledgers|||1499 x 1500

Arculus Secure Crypto Cold Storage Wallet

Coinbase Status

https://www.airdroplooter.in/wp-content/uploads/2020/05/Bithumb-Global-Anniversary-Airdrop-USDT-2048 x2048.jpg|||Bithumb Global Anniversary Airdrop (USDT) - AirdropLooter.in|||2048 x 2048

Bithumb on the App Store

Polygon (MATIC) Price, Charts, and News Coinbase: matic .

24,958. Add to Wishlist.  $\#$ Korea $\&$ #39; largest real trading volume##.  $\#$ More than 1 million people are trading##. No.1 digital asset platform Bithumb. Trade digital assets safely in [Bithumb]. Possess abundant liquidity. Korea' smost members, most daily visitors, and most active members. Korea' slargest execution volume, maximum trading volume.

http://appreneurinvestor.com/wp-content/uploads/2018/02/business-3117883\_1280.jpg|||How To Buy TRON And Use MyEtherWallet - Appreneur Investor|||1280 x 1280

December 30, 2021 Komodo Features AtomicDEX A non-custodial wallet and atomic swap DEX rolled into one application. Manage your crypto and be your own bank. Download Explore Komodo Technology Komodo is an open technology workshop and educational hub. Demo

https://www.airdroplooter.in/wp-content/uploads/2020/04/Two-Prime-Airdrop-by-Bithumb-Global-USDT-20 48x2048.jpg|||Two Prime Airdrop by Bithumb Global (USDT) - AirdropLooter.in|||2048 x 2048

If you would like to know where to buy Komodo, the top cryptocurrency exchanges for trading in Komodo stock are currently Binance, Mandala Exchange, Huobi Global, KuCoin, and HitBTC. You can find others listed on our crypto exchanges page. Komodo describes itself as an open, composable multi-chain platform.

In the cryptocurrency world, cold storage refers to physical objects (usually complex, yet small devices) in which you would store your cryptocurrencies. These devices are encrypted with special security codes to protect your crypto coins and still be accessible at any given point in time.

https://vulpem.com/mockup-marina.eb387667.png|||Vulpem Ventures|||5760 x 4609

Top 10 Crypto Cold Storage Wallets, Rated & amp; Reviewed for 2022.

https://d19czvic2hcumt.cloudfront.net/content/2020/06/dai.jpg||How to Buy Tron with Crypto, USD, and Credit Card|||2000 x 970

https://i.pinimg.com/originals/f6/5f/56/f65f5638a42518843e0690f8e08cb572.jpg||What Is Cardano Cryptocurrency Used For - YCRTP|||1080 x 1080

Komodo Join the AtomicDEX Referral Campaign \$3,000 in Crypto Prizes Komodo Team Komodo is excited to announce the launch of the first AtomicDEX Referral Campaign! In collaboration with the DigiByte community, we are giving away \$3,000 in crypto to users who sign up to join the AtomicDEX usability testing program. 2 min read Dec 13, 2021 AtomicDEX

Komodo Platform Cryptocurrency Blog En

5 & quot; Best & quot; Exchanges to Buy Polygon (MATIC) Instantly .

QUICK GUIDE: How to Buy TRX 1. Go to the Binance website 2. Click on Wallet then Fiat and Spot. 3. Click on Deposit. 4. Click on the Crypto tab and select the token you want to deposit from the drop-down list. 5.Copy your Binance wallet address or scan the QR code 6. Transfer your crypto to your Binance Wallet 7.

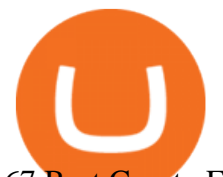

67 Best Crypto Exchanges Without KYC Verification in 2021!

https://thumbs.dreamstime.com/z/coin-cryptocurrency-tron-against-numbers-arithmometer-trx-concept-13950 0382.jpg|||Coin Cryptocurrency TRON Against The Numbers Of The ...|||1600 x 1155

Portfolio tab not showing all holdings and assets : CoinBase

https://support.bithumb.pro/hc/article\_attachments/360080327514/\_\_-rus.png||| ...|||2970 x 2100 https://thumbs.dreamstime.com/z/tron-cryptocurrency-logo-pc-tablet-display-d-illustration-neon-bright-symbo l-buy-sell-buttons-140789853.jpg|||Tron Cryptocurrency Logo On The Pc Tablet Display. 3D ...|||1600 x 989 https://www.theinvestorsguide.in/wp-content/uploads/2020/08/cryptocurrency-trading-india-bitcoin-invest-incryptocurrency-investment.jpg|||Is It Legal To Invest In Cryptocurrency In India / How to ...|||1350 x 900 Polygon Price Predictions: How High Do Crypto Analysts Think .

https://media.graphcms.com/czy4L3lpSvug51hsxPxS|||Divi Blog | How to buy Divi on Bithumb Global|||3840 x 3840

How To Buy Tron (TRX) On Binance Binance Tutorial (2022 .

The TRON (TRX) cryptocurrency is available on most of the worlds most popular exchanges, including Binance, Coinbase, Kraken, Poloniex, OKEx, Kucoin, and FTX among many others. It is available on over 100 exchanges. The following is the basic set of steps for buying TRX: Select an exchange of your choice. How To Buy Tron Cryptocurrency In USA 2021 ????

https://bitcoinatmallentown.com/wp-content/uploads/2020/01/Buy-Bitcoin-at-Easton-for-cash-from-Bitcoin-A TM-by-Hippo-manufactured-by-Chainbytes-1.jpg|||Can I Buy Bitcoin With Cash At Bitcoin Atm / Bitcoin ATM ...|||1361 x 1759

https://www.airdropseeker.in/wp-content/uploads/2020/02/120000-WABI-Grand-Prize-Pool-by-Bithumb-Glo bal-2048x1152.jpg|||WABI Airdrop by Bithumb Global (WABI) AirdropSeeker.in|||2048 x 1152

Decentralized exchanges make a direct trade between two non-custodial wallets possible, with little to no instructions from a third party. Meaning, unlike centralized exchanges, decentralized exchanges allow for the trade to take place between two users without intermediaries. Control

Altering MT4 Leverage Settings To check your leverage settings, select the Navigator tab (Ctrl+N) in your MT4 trading platform, and click Accounts. By hovering over the account number, you will see the base currency of the account and leverage ratio, as in figure 1.A.

https://thumbs.dreamstime.com/z/coin-cryptocurrency-tron-background-figures-adding-machine-concept-mini ng-course-125672439.jpg|||Coin Cryptocurrency Tron In The Background Of Figures ...|||1600 x 1156 https://media.axitrader.com/media-prod/1086/contact\_sydney.jpg|||Contact Us | AxiTrader|||1710 x 1080

https://i.etsystatic.com/24670763/r/il/682706/3117230666/il\_1588xN.3117230666\_kq8z.jpg|||Polygon Logo Matic Token Dad Hat Crypto Polygon Matic | Etsy|||1588 x 1588

https://lcad.bullbitcoin.com/images/logo-bullbitcoin-hd-crop.png|||Bitcoin Exchange|||2908 x 2346 https://thumbs.dreamstime.com/z/blockchain-komodo-symbol-network-concept-finance-background-blockcha in-komodo-symbol-network-concept-finance-background-vector-111364082.jpg||Blockchain Komodo Symbol Network Concept Finance ...|||1300 x 1130

https://blog.bitnovo.com/wp-content/uploads/2020/01/How-to-buy-Cryptocurrencies-online-bitnovo-1.jpg|||W hat is Tron and how to buy TRX Online? - Bitnovo Blog|||1160 x 786

Videos for Crypto+cold+storage

http://egoldbitcoin.com/wp-content/uploads/2021/05/1200\_aHR0cHM6Ly9zMy5jb2ludGVsZWdyYXBoLmN vbS91cGxvYWRzLzIwMjEtMDUvOWRiYmQ2NTAtNTM1YS00MmJjLThjZGItZDcyZjQ0MGQ2NGFmL mpwZw.jpg|||Telcoin (TEL) gains 300% after layer-2 migration to the ...|||1160 x 773

Where to Buy TRON Coin. 1. eToro Overall Best Platform to Buy Tron. 2. Capital.com Top Platform to Trade Tron CFDs. 3. Libertex Broker For Crypto Trading with Zero Spreads. 4. Plus500 Reputable Broker For CFD Trading. 5. AvaTrade Legacy Crypto Platform for Investors.

Komodo Crypto Price Prediction, News, and Analysis (KMD)

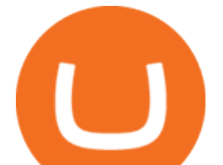

Nash is a unique easy to use a non-custodial trading exchange. The Nash exchange is both US, and EU compliant, and it doesnt require KYC if the volume per day stays under \$1000. However, anything above that and you are required to KYC yourself.

Bithumb lists selected global market digital assets with recognized investment values for technical skill, stability, and marketability. Comprehensive financial platform. You can use an on/offline digital asset payment system through Bithumb Cash. The Most Secure System in the Industry. We protect your assets safely by complying with the ISMS certification

https://www.airdroplooter.in/wp-content/uploads/2020/02/WABI-Airdrop-by-Bithumb-Global-WABI-1536x1 536.jpg|||WABI Airdrop by Bithumb Global (WABI) - AirdropLooter.in|||1536 x 1536

Top 10 Crypto Cold Storage Wallets, Rated & amp; Reviewed for 2022.

Non-custodial exchange services look to overcome these shortcomings of cryptocurrency exchanges. Online cryptocurrency exchanges can be categorized into two types: centralized and decentralized.

Videos for How+to+change+leverage+mt4

https://i.pinimg.com/originals/30/0b/2f/300b2f43c6b31d68601694e3fb341143.jpg|||Cryptocurrency Tron Coin - Tron Trx Cryptocurrency Coin ...|||1600 x 1600

Komodo (KMD) Price Prediction CoinCodex

https://thumbs.dreamstime.com/z/coin-cryptocurrency-trx-tron-stack-coins-dice-exchange-chart-to-buy-sell-ho ld-145967804.jpg|||Buy Tron Crypto - How Where To Buy Tron Trx Cryptocurrency ...|||1600 x 1155

https://www.ivmarkets.com/wp-content/uploads/sites/1/2021/07/4003914-scaled.jpg|||4003914 | IV Markets|||2560 x 1707

https://miro.medium.com/max/1280/1\*GIkx\_wSfkYR\_eWfn6BQqng.png|||Crypto lending: too good to be true? | by Roy Learner ...|||1260 x 780

Bit Global,Bithumb Global is an innovative trading platform. Taking in consideration of the diverse needs of our Global users, Bithumb Global will rely on Bithumb' rich resources and technology to provide digital currency transactions, digital asset issuance, blockchain project incubation, decentralized finance as well as other related services.

Money Trail From Liquid Exchange Hack Points to Wasabi .

How to Buy Polygon Crypto 2022 Coin Graph Bitcoin and .

7 Things to Know Before You Buy Polygon

https://dailycoin.com/wp-content/uploads/2021/08/When-UN-Criticizes-Others-Simply-Profit\_submission.jpg| ||Bitcoin Volatility 2017 Vs. 2021 DailyCoin|||1920 x 1080

https://www.airdroplooter.in/wp-content/uploads/2019/12/Energi-Airdrop-by-Bithumb-Global-NRG-1536x15 36.jpg|||Energi Airdrop by Bithumb Global (NRG) - AirdropLooter.in|||1536 x 1536

How to Buy Polygon (MATIC) in 2022: A Simple Guide - Vice Token

https://support.bithumb.pro/hc/article\_attachments/360081951994/mceclip0.png|||" " Bithumb Global support|||2848 x 910

https://media-exp1.licdn.com/dms/image/C511BAQGwk9-LEmL5\_w/company-background\_10000/0/158339 7299739?e=2159024400&v=beta&t=h1dZsSG46DRV8HnKiHJsfe-oLlRx\_REFG7fvy7T3Ajw|||Bith umb Global | LinkedIn|||2048 x 1152

https://www.livebitcoinnews.com/https://s3.amazonaws.com/lbn-s3/2018/08/tron-cover.png|||TRON Network Transaction Throughput Trumps Ethereum | Live ...|||1280 x 868

Komodo is most positively correlated with Crypto.com Coin (CRO), The Sandbox (SAND), Dogecoin (DOGE), Algorand (ALGO) and Aave (AAVE). Positive correlation means that these coins commonly trend in the same direction at the same time.

http://uploads.webflow.com/59a9943d1f9c0c000106ca24/5a9af424a2f0dc0001b4c55b\_Front%403x.png|||Coi nbase Pro Portfolio Graph - Adistingl|||1134 x 1107

https://support.bithumb.pro/hc/article\_attachments/360074563053/mceclip0.png|||[Notice] Bithumb Global APP/Web Upgrade 2020.6.8 Bithumb ...|||1076 x 2256

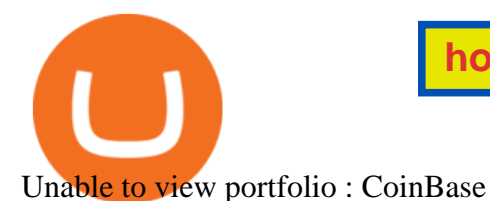

https://xplorefree.com/wp-content/uploads/2020/09/20200902\_225049.jpg|||Cryptocurrency To Buy July 2020

: Top 5 exchanges to buy ...|||1280 x 768

How to Change the Leverage on my WSX MT4 Account? : WSX

Bithumb Global Turns 1 With Over \$5000 In Giveaways by .

Bithumb - Wikipedia

https://bitcoin-exchange.uk/wp-content/uploads/2021/02/Tron-TRX-1536x960.jpeg||Buying Tron TRX Bitcoin Exchange | British UK and ...|||1536 x 960

Portfolios Coinbase Pro Help

DeversiFi is a non-custodial and decentralized exchange known for high transactions per second. It uses StarkWars layer 2 scaling engine to achieve up to 9,000 TPS. Because of its high speed, it offers an aggregated liquidity pooling and a near-zero fee.

We list the top 5 exchanges that offer the ability to buy Polygon (MATIC) cryptocurrency with a credit card, debit card, or Bitcoin (BTC). Uphold Uphold is a commission-free desktop and mobile trading platform that gives you access to, and the opportunity to trade Polygon (MATIC) and dozens of other cryptocurrencies.

https://backend.bestebank.org/wp-content/uploads/2018/02/etoro-background.png|||BITMART | Beste Bank - Kennisbank|||2048 x 1152

fxdx - decentralized derivatives exchange

Komodo is on the rise this week. The price of Komodo has risen by 10.66% in the past 7 days. The price declined by 3.65% in the last 24 hours. In just the past hour, the price grew by 0.17%. The current price is \$1.064084 per KMD. Komodo is 89.36% below the all time high of \$10.00. The current circulating supply is 128,608,425.865 KMD.

https://www.airdroplooter.in/wp-content/uploads/2020/01/Cubic-Utility-Token-Airdrop-by-Bithumb-Global-C BC-1536x1536.jpg|||Cubic Utility Token Airdrop by Bithumb Global (CBC ...|||1536 x 1536

https://cryptomining-blog.com/wp-content/uploads/2018/07/billfodl-steel-crypto-wallet.jpg|||crypto offline wallet - Crypto Mining Blog|||1365 x 996

How to Buy TRON (TRX) in 2021 [Step-by-Step Buyers guide]

Drawbacks of Cryptocurrency Exchanges - How Non-Custodial .

https://64.media.tumblr.com/92019540a4f03fb11bd1062874a9fe5c/b4a69f5a37f0b7bd-a5/s1280x1920/8ee729 e80d2a56527ede2209b8a1471b7689ca84.jpg|||PulseChain Crypto Fashion and Accessories PulseChain ...|||1280 x 1410

Buy Tron (TRX) - Step by step guide for buying TRX Ledger

The price of Polygon (CCC:MATIC-USD) has gone up by around 25% this week on the heel of several exciting developments. The MATIC-USD crypto gained popularity this year after presenting a layer-2 .

https://www.koinal.io/blog/wp-content/uploads/2020/05/Koinal-bithumb-partnership.jpg|||We Joined Forces with Bithumb Global | Koinal|||1540 x 830

Problems detected at Coinbase. Users are reporting problems related to: mobile app, transactions and website. Updated 3 minutes ago: Coinbase is a digital asset broker headquartered in San Francisco, California. They broker exchanges of Bitcoin, Ethereum, Litecoin and other digital assets with fiat currencies in 32 countries, and bitcoin .

https://newbium.s3.amazonaws.com/9695719320154050934.png|||Crypto Payment Gateway Benefits Newbium|||1920 x 1080

Amazon.com: cold wallet crypto

Bithumb Korea Co., Ltd., operator of the leading South Korean digital currency platform, announced its decision to terminate the Trademark License Agreements with the two entities. According to .

https://fundhubs.info/wp-content/uploads/2021/06/pension-provider-partners-with-coinbase-to-offer-5-exposu re-to-crypto.jpg|||Pension provider partners with Coinbase to offer 5% ...|||1160 x 773

The Best Cold Wallets of 2021 Alexandria

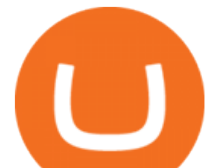

How to Change Leverage on MT4 for Different Brokers - Forex .

https://smartliquidity.info/wp-content/uploads/2021/07/20210709\_074323.jpg|||Bithumb Listed 8Pay Network to their Platform - Smart ...|||1920 x 1080

Where to Buy Polygon Crypto in 2022. Polkadot is popular crypto, with a market cap of over £10bn. It is available on most popular crypto exchanges too. To save you the hassle of researching top brokers, we have put together our top 5 list for you to choose from: 1. eT oro Overall best broker to trade Polygon crypto with. 2.

https://c.mql5.com/3/124/InkedXM\_MT4\_LI.jpg|||Mt4 Xm - FX Signal|||1284 x 776

https://gomarketscom-zu9wrxdiii.stackpathdns.com/wp-content/uploads/2019/03/EURUSD.png|||Chart of the Day: Thursday 7th March - GO Markets|||2737 x 1574

https://i.ebayimg.com/images/g/1LgAAOSwLWVhCDBp/s-l1600.jpg|||PANDAMINER B3 PRO AMD GPU MINING RIG WITH 8 RX470 4G GPUs ...|||1582 x 1600

Bithumb Terminates Trademark Agreements With 2 Foreign-Based .

https://cdn.eprnews.com/wp-content/uploads/2020/10/7a178fee499a94d92f13febcbec2-1536x960.png|||Paxful Teams Up With South Korean Cryptocurrency Giant ...|||1536 x 960

https://irp-cdn.multiscreensite.com/58af6a93/dms3rep/multi/tg\_image\_3034899444.jpeg|||Bithumb Global: A Worldwide All-Round Crypto Exchange for ...|||1250 x 800

https://d19czvic2hcumt.cloudfront.net/content/2020/06/how-to-buy-tron-with-crypto-2.jpg|||How to Buy Tron with Crypto, USD, and Credit Card|||2000 x 988

To buy Tron, you need to have an account with a trading platform since its ICO has long closed. However, most platforms place pegs on who can buy what, and in this case, you need to have verified accounts to be able to buy huge volumes.

About BitGlobal BitGlobal is committed to providing clients with professional, safe, stable and reliable digital currency transaction services. Since its establishment, it has served millions of users in about 151 countries and regions around the world. BitGlobal provides users with BTC, ETH, XRP,

https://miro.medium.com/max/1280/1\*qdR9M6ncgjYEQ3St-gYW2Q.png|||Cool Cats NFT Drops on Polygon. Polygon and Ethereum ...|||1280 x 1376

Liquid CAD is a non-custodial prepaid payment system denominated in Canadian dollars. Units of Liquid CAD (L-CAD) consist of vouchers issued on the Liquid Network as confidential bearer assets that can be transacted peer-to-peer using a Liquid wallet. Users acquire Liquid CAD by withdrawing their account balance out of the Bull Bitcoin, by purchasing Liquid CAD with Bitcoin on Bull Bitcoin, by using the Liquid CAD withdrawal method on other Bitcoin liquidity providers such as Aquanowor by .

Videos for Komodo+crypto

bithumb Review 2022 - Accepted Countries, Payment Methods .

Buy, Sell & amp; Store Bitcoin - Buy Bitcoin & amp; Crypto Instantly

BitGlobal (ex: Bithumb Global) on the App Store

https://i.etsystatic.com/28487188/r/il/3134c1/3098700138/il\_1588xN.3098700138\_qhzc.jpg|||Tron TRX Physical Crypto Coins Cryptocurrency Made | Etsy|||1588 x 1588

How to change leverage on mt4 In the Accounts section within the Accounts section of your Secure Area profile, you can adjust your accounts leverage according to your preferences. Select your MT4 accounts number by clicking the Select button then click the Change Leverage button. Silky Terrier Dog Breed Playing Around

Cobo Tablet (Keystone Tablet) - Indestructible Steel Crypto Cold Storage Seed Backup, Compatible with All BIP39 Hardware & amp; Software Wallets, Ledger, Trezor, KeepKey, Coldcard, Supports up to 24 Words 708 \$49 00 Save 10% on 1 when you buy 2 Get it as soon as Thu, Oct 7 FREE Shipping by Amazon More Buying Choices  $$45.08$  (4 used  $\&$ amp; new offers)

What Is Cold Storage in Crypto? The Motley Fool

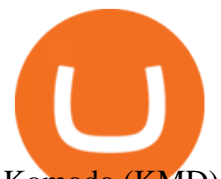

Komodo (KMD) Price, Charts, and News Coinbase: kmd coin .

by Tonia Kounni. You can change the leverage of your MT4 account in the Accounts section of your Secure Area profile. Simply click on Select located next to the MT4 account number and click on Change Leverage. Please note that the maximum leverage may vary according to the instrument traded. Some instruments offered by Traders Trust may have fixed leverage requirements regardless of the leverage set on your MT4 account.

https://cdn.publish0x.com/prod/fs/cachedimages/2390602548-7864dbfa40d563a947d854c48f264d8224404dc 92ddbe3dab226d0cc6641b0f3.png|||Where To Buy Tron Coin With USD? What Is Tron ...|||1200 x 873 https://coinmod.com/wp-content/uploads/2021/03/morgan-stanley-Bithum-1536x864.jpg|||Morgan Stanley Reportedly Wants a Stake in Koreas most ...|||1536 x 864

*(end of excerpt)*